## CNOT Interpretation, Superposition, Quantum Parallelism and Quantum Entanglement

January 26, 2016

Invariant Effect

## $|0\rangle \longrightarrow$  $|0\rangle$

>> u\_propagate(tensor(state('0'),state('0')),helper.ACNOT)

ans =  $+1$  |00>

Swapping Effect

$$
\begin{array}{c}\n\vert 1\rangle \quad \bullet \quad \bullet \\
\vert 0\rangle \quad \text{---} \\
\vert 0\rangle \quad \text{---} \\
\end{array}\n\qquad\n\text{CNOT} = \n\begin{pmatrix}\n1 & 0 & 0 & 0 \\
0 & 1 & 0 & 0 \\
0 & 0 & 0 & 1 \\
0 & 0 & 1 & 0\n\end{pmatrix} = \n\begin{pmatrix}\nI & 0 \\
0 & X\n\end{pmatrix} = \n\begin{pmatrix}\nI & 0 \\
0 & NOT\n\end{pmatrix}
$$

>> u\_propagate(tensor(state('1'),state('0')),helper.ACNOT)

ans =  $+1$  |11>

## Control Qubit with Superposition

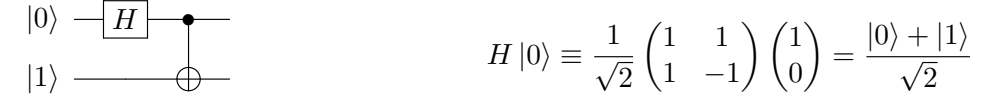

>> u\_propagate(tensor(u\_propagate(state('0'),helper.H),state('1')),helper.ACNOT)

ans =  $+0.707107$   $|01 \rangle$   $+0.707107$   $|10 \rangle$ 

Control Qubit with Superposition

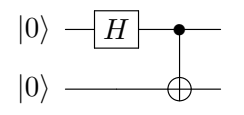

```
>> u_propagate(tensor(u_propagate(state('0'),helper.H),state('0')),helper.ACNOT)
```
ans = +0.707107 |00> +0.707107 |11>

Control and Target Qubit with Superposition

$$
|0\rangle \leftarrow H \leftarrow
$$
  

$$
|0\rangle \leftarrow H \leftarrow
$$

```
>> u_propagate(
  tensor(
      u_propagate(state('0'),helper.H),
      u_propagate(state('0'),helper.H)),
  helper.ACNOT)
```

```
ans = +0.5 |00\rangle +0.5 |01\rangle +0.5 |10\rangle +0.5 |11\rangle
```
## Quantum Parallelism

- 1. Output quantum state contains  $2^n$  evaluations, where *n* is the size.
- 2. Result of measurement is (only) one of the  $2^n$  evaluations.

Intro to Quantum Entanglement

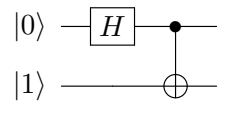

```
>> r=u_propagate(tensor(u_propagate(state('0'),helper.H),state('1')),helper.ACNOT)
```

```
r = +0.707107 |01 \rangle +0.707107 |10 \rangle>> [^{\sim},b,s]=measure(r,1)b = 2s = +1 | 10>
>> [~,b,t]=measure(s,2)
b = 1t = +1 | 10>
```
A different run...

```
>> [^{\sim},b,s]=measure(r,1)
```
 $b = 1$ 

 $s = +1$  | 01>

>> [~,b,t]=measure(s,2)

 $b = 2$ 

```
t = +1 | 01>
```